**Name:**\_\_\_\_\_\_\_\_\_\_\_\_\_\_\_\_\_\_\_\_\_\_\_\_\_\_\_\_\_\_\_\_\_\_\_\_\_\_ **Date:**\_\_\_\_/\_\_\_\_/\_\_\_\_\_\_\_\_

## **Midterm #1 - Sample Questions**

 1. Write out the result of this code. If there's output, write out what the code will output. If there's an error, write out why an error happened and how to fix it. (2 points)

```
distance = 150
time = 10
velocity = distance / time
print("The velocity is " + velocity)
The result is an error: adding two types that cannot be added – a float and a string.
```
2. What is the resulting Boolean value for the following expressions? (4 points)

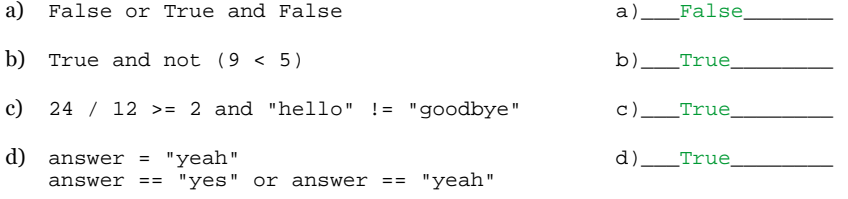

3. Some tricky ones. What is the resulting Boolean value for the following expressions? If there's an error, write error. (3 points)

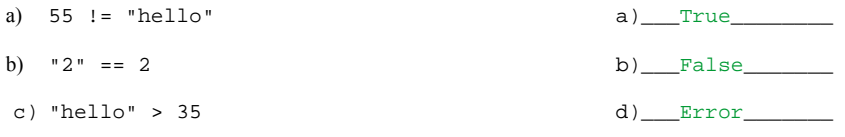

- 4. 00001001 is  $\underline{\hspace{1cm}} 9$  in in decimal, and 38 is  $\underline{\hspace{1cm}} 00100110$  in binary. (1 point)
- 5. What's the difference between a compiled and an interpreted language? (1 point)

A compiled language requires and explicit compilations step.

(When a language is compiled, it means that it has to be translated into a form that the computer can understand by using a program called a compiler. An interpreted language, on the other hand, without the programmer having to run a separate translation process – it is done behind the scenes by the interpreter).

6. What is the output of this code if the user enters 5 (2 points)

```
n = int(input('Number please!\n'))
total = 0for number in range(1, n + 1):
 total += number
print(total)
```
## The output is 15

7. Create a **while** loop that prints out "Hi, how are you?" **forever**. (2 points)

## Example Output:

```
Hi, how are you? while True:
                            . print('Hi, how are you?')
.
Hi, how are you?
```
 8. You've just been hired by a party planning partnership called Party People Plus (whew, that's a lot of p's). They would like you to **write a program that prints out numbers in a count down based on a value entered by the program's user**. (6 points)

The program should do the following:

- a) ask the user for number (and store the number entered) by saying: "How long before the party!?"
- b) print out: "Here's the count down!"
- c) count down from the number entered to 1 by printing out each number
- d) if the current number in the countdown is less than or equal to three, surround the number with asterisks
- e) at the end of the countdown, print out: "Party Time!!!"
- f) Example Output:

```
How long before the party!?
> 5
Here's the count down!
5
4
*3*
*2*
*1*
Party Time!!!
party_time = int(input("How long before the party!?\n> "))
for number in range(party_time, 0, -1):
     if number > 3:
        print(number)
     else:
        print("*" + str(number) + "*")
```
- 9. Write a program that prints out a daily budget for a vacation. (7 points)
	- a) **ask the user for the number of days** of their vacation, as well as their **destination**
	- b) based on the number of days the vacation is, **ask for how much they're spending on each day** (x is the day's number): How much are you spending on day [x]?
	- c) once you're done, **print out a report** with the **destination**, **total cost**, and **amount** per day
	- d) hint: how can the printing of the report be delayed until the end of the program?

## Example Output:

```
How many days is your vacation?
> 2
Where are you going?
> Ottawa
How much are you spending on day 1?
> 100
How much are you spending on day 2?
> 200
Your vacation to Ottawa is $400
day 1 - $100
day 2 - $200
days = int(input("How many days is your vacation?\n> "))
where = input("Where are you going?\n\ranglen> ")
report = ''
\text{total} = 0for day in range(1, days + 1):
    amt = int(input('How much are you spending on day ' + str/day) + '\n> '))
    total += amtreport += 'day ' + str(day) + ' - \zeta' + str(amt) + '\n'
print('Your vacation to ' + where + ' is ' + str(total))
print(report)
```
10. Define the following terms (1 and ½ points)

program: a sequence of instructions that specifies to a computer actions and computations to be performed

function: a named sequence of statements that perform a specific task or a useful operation. Functions can optionally have inputs (parameters) and outputs (return value(s)).

call (as in call a function): execute or *run* a function. To call a function add parentheses after the function name, and within those parentheses optionally add a comma separated list of arguments (leave parentheses empty if no arguments).

11. Answer the questions in the right column about the condition snippet of code in the left column. (6 points)

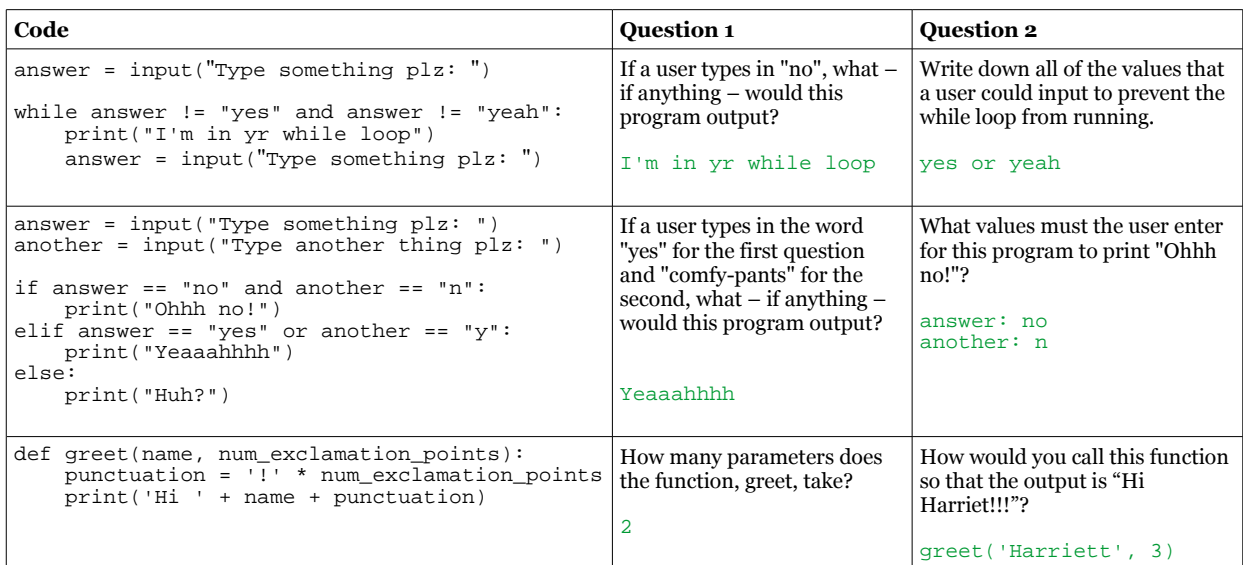

 12. Write a program that **continually asks for numbers until the user enters three consecutive numbers that are all the same**. Once three consecutive numbers that are equal are entered, the program will **print out 'Done!'**. Assume that the user only enters numbers.

Hints:

- a) you will have to keep track of a previous value (but how will you initialize it?)
- b) 3 consecutive numbers means that the  $1<sup>st</sup>$  in the series wasn't equal to a previous, but the next two are

```
Example Output:
Please enter a number
> 5
Please enter a number
> 5
Please enter a number
> 7
Please enter a number
> 7
Please enter a number
> 7
Done!
consecutive = 0
prev = ''
while consecutive < 2:
     num = int(input('Please enter a number\n> '))
     if prev == num:
         consecutive += 1
     else:
         consecutive = 0
     prev = num
```
- 13. Here is a partial implementation of a program that:
	- a) **generates a series of numbers, each a random value** from 1 through 11
	- b) **prints out** each generated number
	- c) **keeps a running total of the generated numbers**

d) **stops printing** the numbers when the **sum** of the numbers generated reaches **21 or over**

Fill in the blanks to complete the implementation. Example output is provided on the left. (5 points)

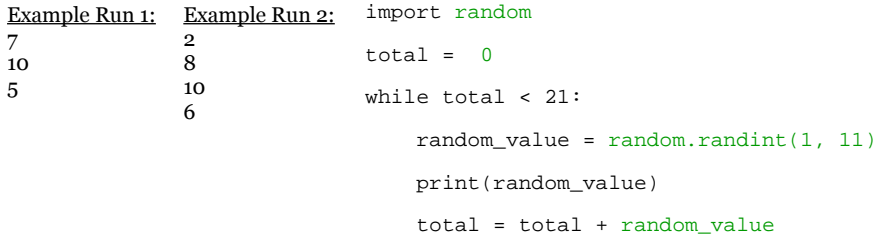

14. This chart describes the order in which types of operators are evaluated, along with examples of each. Fill in the blanks: (4 points)

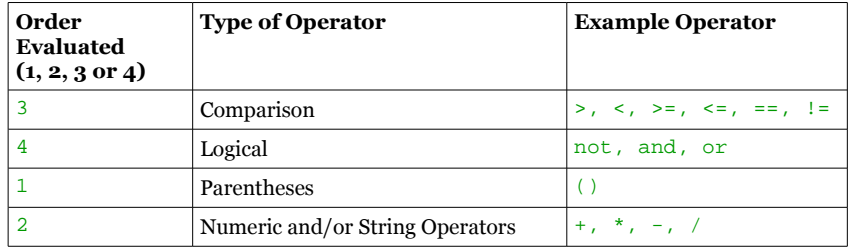

15. Use DeMorgan's law to write an equivalent if statement adjacent to the one shown below (1 point):

```
if not (age >= 21 and has_id == True): if __not (age >= 21) or not (has_id == True)___: print("Not allowed in the pub") \qquad \qquad print("Not allowed in the pub")
                                                                                print("Not allowed in the pub")
```
Use logical opposites to remove nots from you answer above (1 point):

if \_\_\_age < 21 or has\_id != True\_\_\_: print("Not allowed in the pub")

 16. Write a program that asks for a length, width and height. It will calculate volume by multiplying all 3 values. It will output the volume and determine if the dimensions entered make the object larger, smaller or equal to a bread box -which we'll give an arbitrary value of 20. (5 points):

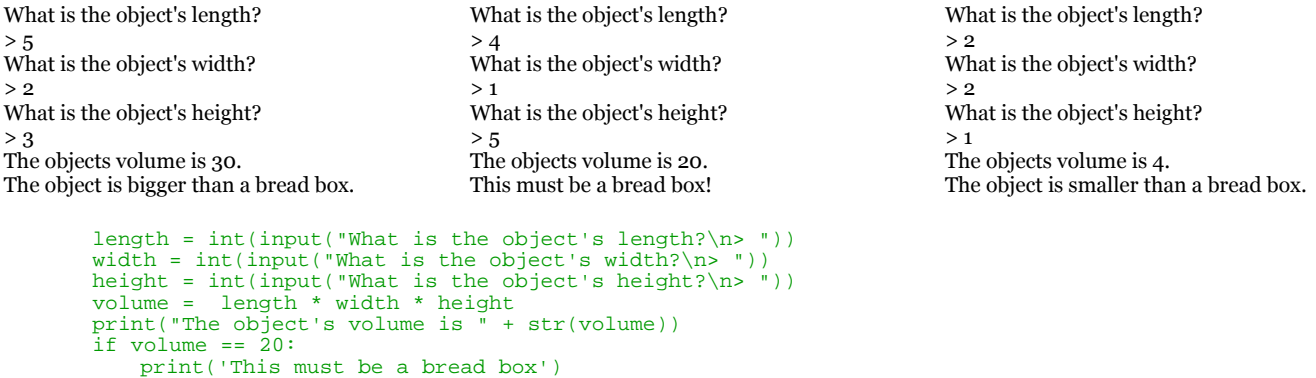

elif volume > 20:

 print('The object is bigger than a bread box') elif volume < 20:

print('The object is smaller than a bread box')